# **1 ESTUDIO HIDROLOGICO E HIDRAULICO PARA DISEÑO DE PUNTE**

# **1.1 INTRODUCCIÓN**

Con el objeto de establecer la cota mínima necesaria para que la estructura de conducción no sea afectada por una creciente con determinado periodo de retorno se plantea la realización de un estudio hidrológico y una evaluación hidráulica de la quebrada Bramadora en la intersección de su cauce con la línea de conducción. La propuesta presentada para la elaboración de dichos estudios consta de 3 segmentos: el primero referido al estudio Hidrológica en base al cual se determinan los caudales que representas las crecientes mas importantes para diferentes periodos de retorno; con el objeto de calibrar el modelo se planeó una segunda fase referida a los estudios de campo, particularmente el aforo líquido y sólido, requeridos para la calibración del modelo hidráulico. Por último se elaboró una modelación hidráulica del tramo de estudio para el análisis del transito de las diferentes crecientes usando el Software HEC-RAS del cuerpo de la armada de Ingenieros de los Estados Unidos. Los resultados de la modelación hidráulica permiten obtener los niveles de agua en la sección de cruce del viaducto y por tanto son el parámetro fundamental para el diseño del mismo.

El presente informe tiene por objeto mostrar la metodología, los datos y los resultados en el estudio hidrológico y la evaluación Hidráulica de la quebrada la Bramadora a la Altura de la Finca Betania y para tal efecto el presente capitulo esta organizado de la siguiente manera: un primer subtitulo (2.2) referido al estudio hidrológico, el segundo subtítulo (2.3) presenta los aforos líquido y sólido, El subtítulo 2.4 muestra la modelación hidráulica del tramo de finalmente el subtítulo 2.5 presenta los datos hidráulicos necesarios para el diseño del viaducto obtenidos del presente estudio. Se Anexan planos y memorias de Cálculo

El presente trabajo Fue desarrollado por el Ingeniero Civil Julián David Rojo Hernandez.

# **1.2 HIDROLOGÍA**

En el análisis Hidrológico debe tenerse muy presente las limitaciones y condiciones de desarrollo de las metodologías que se utiliza. Este es un aspecto de gran importancia, ya que en nuestro medio es común la utilización de formulaciones desarrolladas en otros países con condiciones hidrológicas y topográficas diferentes al nuestro; sin embargo, son las herramientas disponibles ya que no existe la instrumentación adecuada para obtener datos confiables de la relación lluvia escorrentía en la cuenca de estudio.

El estudio hidrológico contempló el cálculo de parámetros morfométricos, tiempos de concentración, duración e intensidad de la lluvia y cálculo de caudales a partir de diferentes metodologías. y el presente informe esa estructurado de la siguiente manera: la primera parte consiste en la descripción teórica de los métodos para la estimación de caudales máximos utilizando los modelos Lluvia escorrentía, la segunda parte se enfoca a la aplicación de dichas metodologías sobre la cuenca de la quebrada la Bramadora a la altura de la finca Betania, se describe la localización, la información base, los parámetros Geomorficos, la tormenta de diseño, el cálculo de la precipitación efectiva y la estimación de los caudales máximos por los diferentes métodos aquí presentados. Se analizan los resultados y se define el caudal de diseño.

# **1.2.1 Estimación de caudales máximos utilizando Modelos lluvia escorrentía**

Los modelos lluvia escorrentía con base en hidrógrafas sintéticas permiten hallar los caudales máximos para diferentes periodos de retorno utilizando los parámetros geomorfológicos de cada subcuenca en área de estudio.

Las hidrógrafas unitarias sintéticas permiten construir un hidrograma de escorrentía superficial para una lluvia de duración y profundidad unitaria para una cuenca sin registros de caudal. Las componentes principales que definen cada hidrógrafa son: el tiempo de rezago, el tiempo de concentración, el tiempo base y el tiempo al pico, dichas componentes son estimadas en función de parámetros morfométricos de la cuenca tales como el área, la pendiente promedia, cota máxima, cota mínima, distancia al centroide, etc. Variando la forma de cálculo entre diferentes metodologías.

# **1.2.1.1 Hidrograma Unitario Sintético del SCS**

El servicio de conservación de suelos de los Estados Unidos (SCS) desarrolló un hiodrograma unitario adimensional a partir de una serie de hidrógrafas observadas correspondientes a cuencas de muy diversos tamaños y ubicadas en diferentes partes de los estados unidos y a continuación se presentan las componentes básicas de dicho hidrograma:

# *1.2.1.1.1 Tiempo de rezago del modelo SCS*

Por definición, el tiempo de rezago para el modelo de Snyder corresponde al tiempo comprendido entre el centroide del histograma de precipitación efectiva y el pico del hidrograma de escorrentía directa correspondiente. Se asume que el rezago es constante para una cuenca ya que depende de los parámetros morfmétricos de la misma, por tanto el tiempo de rezago se calcula como:

$$
T_R = \frac{L_c^{0.8} (S+1)^{0.7}}{1900 S_c^{0.5}}
$$
 [2.1]

Donde *Lc* es la longitud del canal principal en pies, *S* es el factor de retención o almacenamiento calculado con base al número de curva *CN* y *c S* es la pendiente de la cuenca en porcentaje. El factor de retención *S* se obtiene del método del SCS para retención o pérdidas mediante la expresión:

$$
S = \frac{100}{CN} - 10
$$
 [2.2]

Donde *CN* es el número de curva. Así mismo el tiempo de concentración en la cuenca puede definirse como:

$$
T_c = \frac{5}{3}T_R
$$
 [2.3]

#### *1.2.1.1.2 Tiempo al pico del modelo SCS*

El tiempo al pico esta dado como:

$$
T_p = \frac{T}{2} + T_R \tag{2.4}
$$

Donde *T* representa la duración de la lluvia efectiva en horas y *TR* el tiempo de rezago en horas.

## *1.2.1.1.3 Caudal al pico del modelos SCS*

El caudal al pico en pies cúbicos por segundo por pulgada se puede calcular como:

$$
U_{P} = \frac{484A_{c}}{T_{p}}
$$
 [2.5]

Donde *Ac* corresponde al área de la cuenca en millas cuadradas y *Tp* es el tiempo al pico en horas.

#### *1.2.1.1.4 Esquema de la hidrógrafa del SCS*

El hidrograma unitario adimensional curvilíneo del SCS puede ser representado por una hidrógrafa unitario triangular equivalente con las mismas unidades de tiempo y caudal,

teniendo por consiguiente el mismo porcentaje del volumen en lado creciente del hidrograma como lo muestra la [Figura 1-1](#page-3-0)

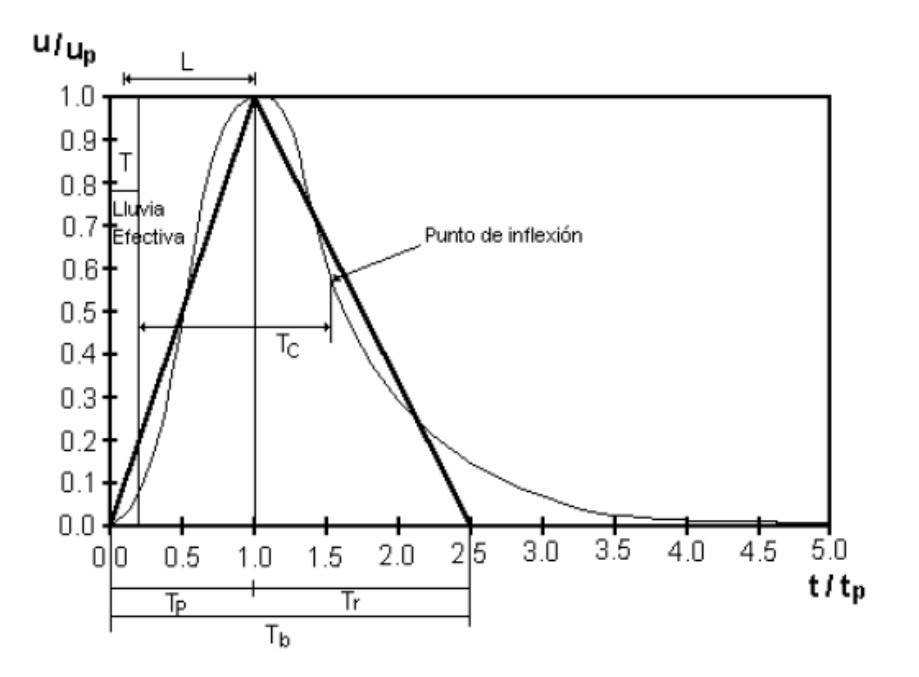

**Figura 1-1 Esquema de la hidrógrafa del SCS. (Fuente: Chow, 1994)**

#### <span id="page-3-0"></span>**1.2.1.2 Hidrograma Unitario Sintético de Snyder**

Se describen a continuación los principales los siguientes componentes del hidrograma unitario de Snyder

#### *1.2.1.2.1 Tiempo de rezago del modelo de Snyder*

El tiempito de rezago definido como el tiempo en horas desde el centroide del histograma de precipitación efectiva hasta el caudal pico del hidrograma unitario se calcula como:

$$
T_R = \frac{L_c^{0.8} (S+1)^{0.7}}{1900 S_c^{0.5}}
$$
 [2.6]

Donde  $T_R$  representa el tiempo de rezago en horas,  $L_c$  es la longitud del canal principal en pies, *S* es el factor de retención o almacenamiento calculado con base al número de curva CN y S<sub>c</sub> es la pendiente de la cuenca en porcentaje. Si el tiempo de rezago es mayor que el tiempo de concentración se recomienda utilizar la siguiente relación:

$$
T_R = 0.6T_c \tag{2.7}
$$

Siendo  $T_c$  el tiempo de concentración en horas.

1-4

#### *1.2.1.2.2 Duración de la lluvia según el método de Snyder*

Snyder consideró lluvias que estuvieran de acuerdo con el tamaño de la cuenca definiendo para ello una relación de 1/1.5 veces el tiempo de rezago; así entonces:

$$
t_s = \frac{T_R}{5.5} \tag{2.8}
$$

Donde *s t* será la duración de la lluvia efectiva en horas y *TR* el tiempo de rezago en horas

#### *1.2.1.2.3 Tiempo al pico del modelo de Snyder*

El tiempo al pico puede calcularse como:

$$
T_p = \frac{T}{2} + T_R \tag{2.9}
$$

Donde *Tp* es el tiempo al pico, *T* representa la duración de la lluvia en horas y *TR* es el tiempo de rezago.

#### *1.2.1.2.4 Caudal al pico de Snyder*

El caudal pico por milla cuadrada  $u_p$  puede ser estimado utilizando la siguiente expresión:

$$
u_p = C_p \frac{640}{T_R} \tag{2.10}
$$

Donde  $u_p$  representa el caudal al pico por unidad de área (en pie $3/\text{smi2}$ ),  $T_R$  es el tiempo de rezago en horas y  $C_p$  es un coeficiente que depende de de la topografía de la cuenca variando entre 0.5 y 0.8. La ecuación anterior es usada cuando el hidrograma unitario a construir corresponde a una precipitación efectiva cuya duración coincide con el tiempo al pico en caso contrario se utiliza la siguiente expresión:

$$
u_p = C_p \frac{640}{[T_R + (T - t_s)/4]} \qquad [2.11]
$$

*s t* es la duración de la lluvia en horas y *T* es la duración de la precipitación efectiva en horas. Una vez obtenido el caudal al pico por unidad de área, el caudal al pico total se obtiene como:

$$
U_p = u_p A_c \tag{2.12}
$$

Siendo A<sub>*c*</sub> el área total de la cuenca.

#### *1.2.1.2.5 Duración de la escorrentía Superficial*

 $1-5$ 

El cálculo del tiempo base de Hidrograma unitario se estima mediante la siguiente expresión:

$$
t_b = 3 + 3\frac{T_R}{24}
$$
 [2.13]

Donde  $t_b$  es el tiempo base en días con  $T_R$  en horas, la ecuación 2.13 es adecuada para cuencas de tamaño considerable, pero para cuencas pequeñas arroja valores excesivamente altos, por lo que el tiempo base debe recalcularse como 5 a 6 veces el tiempo al pico.

#### *1.2.1.2.6 Esquema de la hidrógrada unitaria de Snyder*

El cuerpo de ingenieros de los EEUU introdujo dos ecuaciones adicionales al modelo con el objeto de obtener 4 puntos del hidrograma unitario de Snyder que facilitan su definición. Dichas ecuaciones son:

$$
W_{50} = \frac{770}{u_p^{1.08}}
$$
 [2.14]  

$$
W_{75} = \frac{440}{u_p^{1.08}}
$$
 [2.15]

Donde *u*<sub>p</sub> representa el caudal al pico por unidad de área (en pie3/smi2),  $W_{50}$  es el intervalo de tiempo en horas correspondiente al 50% del caudal al pico y  $W_{75}$  es el intervalo de tiempo en horas correspondiente al 75% del caudal al pico. Cada intervalo de tiempo se ubicará en la hidrógrafa de tal forma que su tercera parte quede a la izquierda de la vertical que pasa por el pico del hidrograma unitario y las dos terceras partes a la derecha de dic alinea como se muestra en la Figura 6 (Snyder 1938).

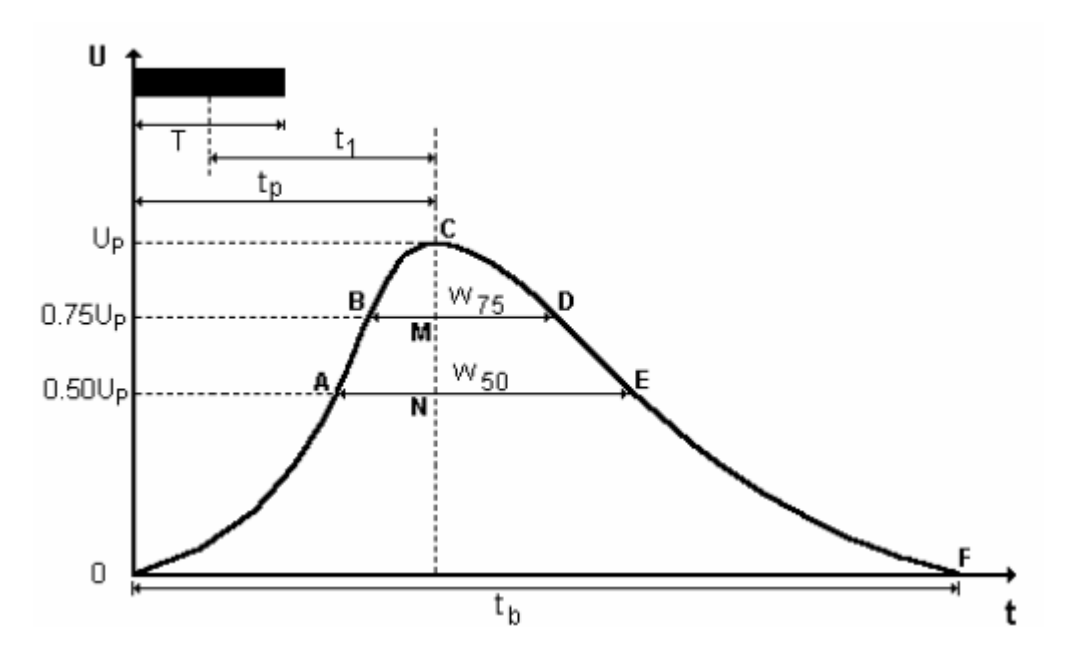

**Figura 1-2 Esquema de la hidrógrafa de Snyder, (Fuente Snyder, 1938.)**

#### **1.2.1.3 Hidrograma Unitario Sintético de Williams y Hann**

A principios de la década del 70 Jimmy R. Williams y Roy W. Hann propusieron un modelo para calcular el hidrograma sintético producido por una lluvia instantánea en una cuenca, a partir de sus principales características geomorfológicas, como el área, la pendiente del canal principal y la relación largo ancho.

Las características geomorfológicas de la cuenca están representadas por dos parámetros, que son la constante de recesión  $K$  y el tiempo al pico  $T_p$ .

#### *1.2.1.3.1 Parámetros del modelo de Williams y Hann*

La constante de recensión  $K$  y el tiempo al pico  $T_p$  fueron determinados por Williams y Hann mediante análisis de regresión realizados sobre una muestra de 34 cuencas localizadas en diversos lugares de E.E.U.U. cuyas áreas oscilan entre 0.5 y 25 millas cuadradas. Dichos análisis arrojaron como resultado las siguientes ecuaciones:

$$
K = 27.0 A_c^{0.231} S_{cp}^{-0.777} \left(\frac{L_c}{W_c}\right)^{0.124}
$$
 [2.16]

$$
T_p = 4.63 A_c^{0.422} S_{cp}^{-0.48} \left(\frac{L_c}{W_c}\right)^{0.133}
$$
 [2.17]

Siendo  $A_c$  el área de la cuenca en  $mi^2$ ,  $S_{cp}$  la pendiente media del canal principal en *pies* / *mi* , y *L<sup>c</sup> W<sup>c</sup>* / es la relación largo ancho de la cuenca.

#### *1.2.1.3.2 Tiempos del Modelo*

La determinación de los tiempos  $t_0$  y  $t_1$  y de los parámetros *n* y *B* es necesaria para la obtención del hidrograma sintético. Estos tiempos fueron deducidos por Williams y Hann y las expresiones para obtenerlos son las siguientes:

$$
t_o = T_p \left[ 1 + \frac{1}{(n-1)^{1/2}} \right] \tag{2.18}
$$

El punto  $t_1$  esta localizado a una distancia igual a dos veces la constante de recensión de la cuenca  $(2K)$  contada a partir de  $t_0$ , es decir:

$$
t_1 = t_0 + 2K \tag{2.19}
$$

Dentro de la literatura *n* es conocido como el parámetro de forma del hidrograma sintético unitario de Williams y Hann y esta dado por la siguiente relación:

$$
n = 1 + \left\{ \frac{1}{2(K/T_P)} + \left[ \frac{1}{4(K/T_P)^2} + \frac{1}{(K/T_P)} \right]^{1/2} \right\}^2
$$
 [2.20]

El coeficiente *B* actúa mas como un parámetro de conversión de unidades que como un parámetro de significado físico. El valor de *B* se encuentra resolviendo la ecuación integral derivada por de Williams y Hann pero para efectos prácticos el valor de *B* se estima gráficamente en función de *n* según lo muestran la [Figura 1-3](#page-8-0) y la [Figura 1-4](#page-8-1)

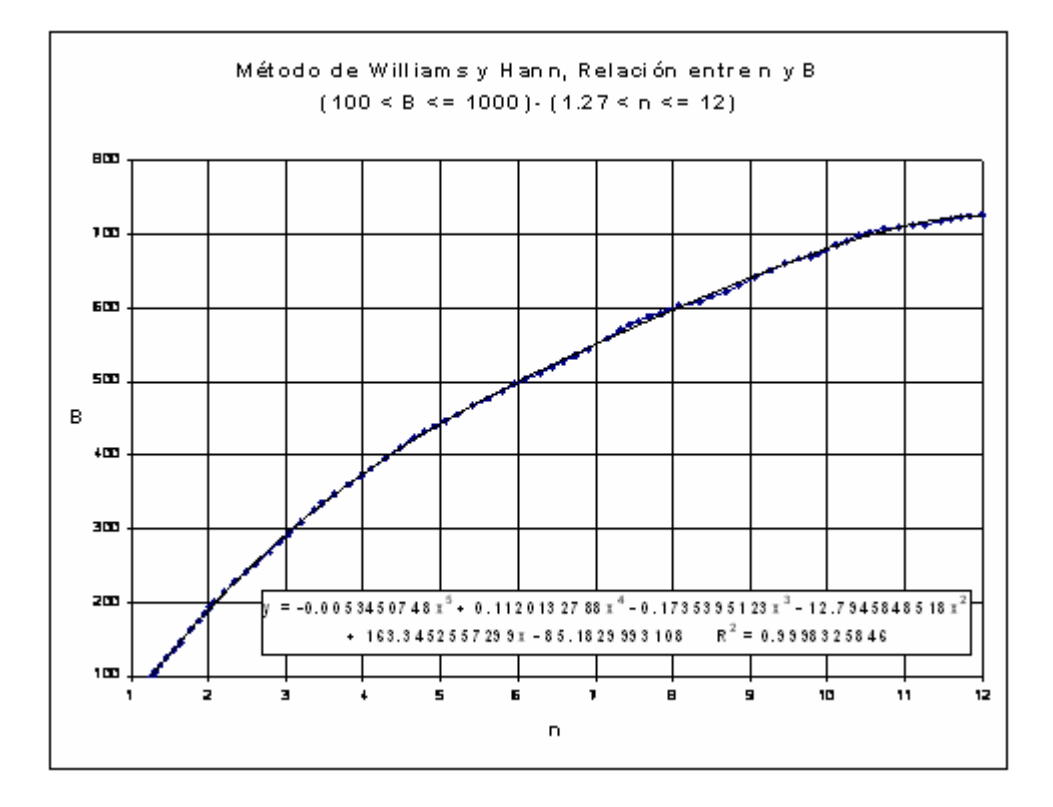

**Figura 1-3 Relación entre n y B (parte 1)**

<span id="page-8-0"></span>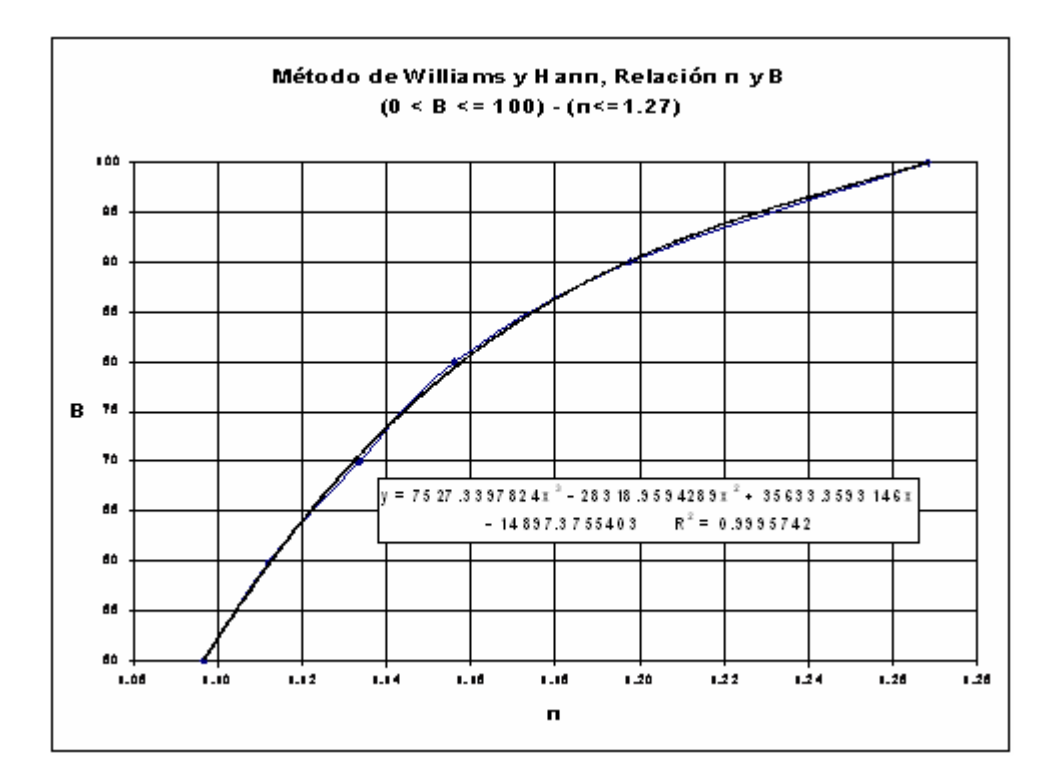

<span id="page-8-1"></span>**Figura 1-4 Relacion entre n y B (parte 2)**

# *1.2.1.3.3 Caudal al Pico del hidrograma Unitario de Williams y Hann*

El caudal al pico se estima como:

$$
U_p = \frac{BA_c}{T_p} \tag{2.21}
$$

# *1.2.1.3.4 Forma del Hidrograma unitarios de Williams y Hann*

Las ecuaciones propuestas por Williams y Hann para la determinación de la forma de su hidrograma unitario sintético son las siguientes:

$$
U = U_p \left(\frac{t}{T_p}\right)^{n-1} \exp\left[ \left(1 - n \left(\frac{t}{T_p} - 1\right) \right] \Rightarrow t \le t_0 \tag{2.22}
$$

$$
U = U_0 \exp\left(\frac{t_0 - t}{K}\right) \Rightarrow t_0 \le t \le t_1
$$
 [2.23]

$$
U = U_1 \exp\left(\frac{t_1 - t}{3K}\right) \Rightarrow t \ge t_1
$$
 [2.24]

Un esquema del hidrograma unitario sintético de Williams y Hann se presenta en la [Figura 1-5](#page-9-0)

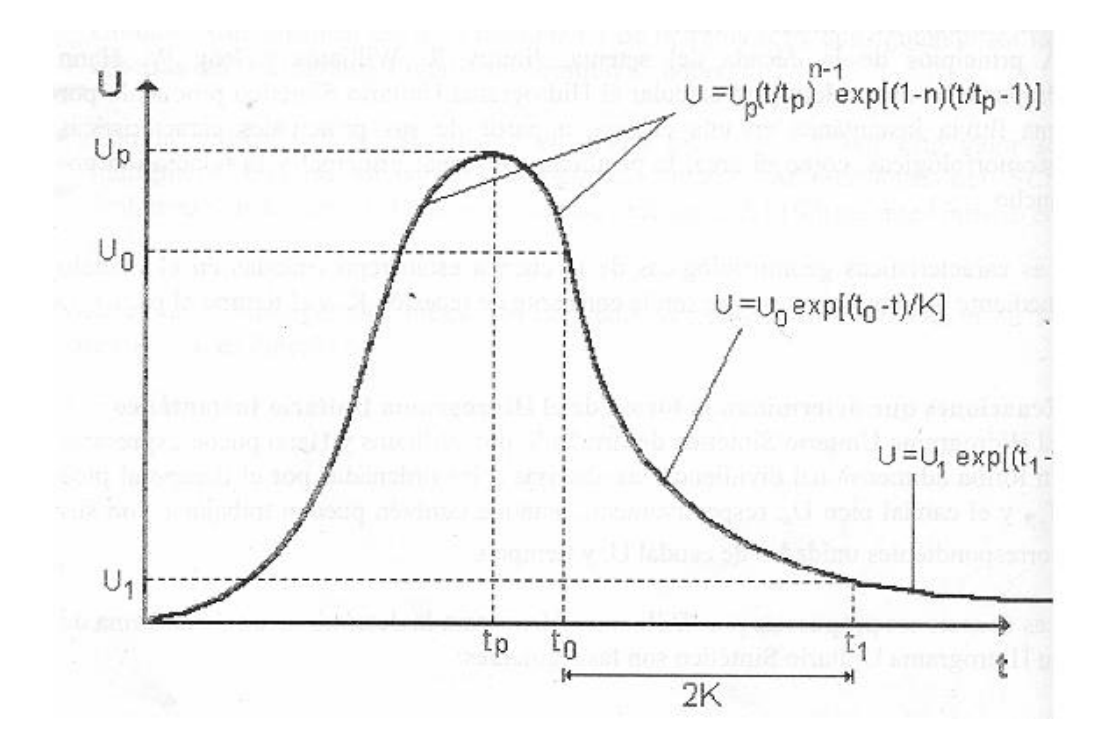

<span id="page-9-0"></span>**Figura 1-5 Esquema hidrograma unitario de Williams y Hann**

#### **1.2.1.4 Método Racional**

Según este método el caudal es el resultado de multiplicar tres factores, como se muestra en siguiente expresión:

$$
Q = \frac{CIA}{3.6} \tag{2.25}
$$

C: coeficiente de escorrentía

I: intensidad en mm/h

A: área de la subcuenca en km²

<span id="page-10-0"></span>El coeficiente de escorrentía se determina como un promedio ponderado tomando en cuenta la distribución de áreas y usos del suelo de la cuenca en estudio. En la [Tabla 1-1](#page-10-0) y la [Tabla 1-2](#page-10-1) se muestra los tipos de suelo y los valores del coeficiente C según el método racional (Chow ,1994)

| <b>TIPO</b>   | <b>USOS DEL SUELO</b>                                             |  |  |  |
|---------------|-------------------------------------------------------------------|--|--|--|
|               |                                                                   |  |  |  |
|               | Forestal protector                                                |  |  |  |
|               | Uso mixto                                                         |  |  |  |
| $\mathcal{R}$ | Uso mixto urbano-rural (Residencial 38% impermeable)              |  |  |  |
| 4             | Areas y Corredores de Actividad Múltiple de Cobertura Zonal       |  |  |  |
| 5             | Corredor Barrial                                                  |  |  |  |
| 6             | Equipamientos generales o de Ciudad (Residencial 38% impermeable) |  |  |  |
|               | Residencial tipo 1(65% impermeable)                               |  |  |  |
| 8             | Verdes                                                            |  |  |  |

**Tabla 1-1 Tipos de Usos del Suelo**

**Tabla 1-2 Coeficientes de escorrentía para diferentes periodos de Retorno**

<span id="page-10-1"></span>

| <b>USO DEL</b><br><b>SUELO</b> | $Tr=2.33$ | $Tr=5$ | $Tr=10$ | $Tr=25$ | $Tr=50$ | $Tr=100$ |
|--------------------------------|-----------|--------|---------|---------|---------|----------|
|                                | 0.35      | 0.39   | 0,41    | 0.45    | 0.48    | 0,52     |
|                                | 0.40      | 0.43   | 0,45    | 0.49    | 0.52    | 0.55     |
|                                | 0.37      | 0,4    | 0.42    | 0,46    | 0.49    | 0.53     |
| l 4                            | 0.75      | 0,8    | 0.83    | 0,88    | 0.92    | 0,97     |
|                                | 0.73      | 0.77   | 0,81    | 0,86    | 0.9     | 0.95     |
| l 6                            | 0,37      | 0.4    | 0,42    | 0,46    | 0.49    | 0,53     |
|                                | 0.40      | 0.43   | 0,45    | 0,49    | 0.52    | 0,55     |
| -8                             | 0.35      | 0.39   | 0,41    | 0.45    | 0.48    | 0,52     |

# **1.2.1.5 Tiempo de concentración**

El tiempo de concentración se puede definir como el tiempo que tarda una gota de agua en llegar de la parte más alejada de la cuenca al sitio de salida de la cuenca. Para la aplicación de los métodos de hidrogramas sintéticos el tiempo de concentración es el parámetro que define la duración de la lluvia de diseño. Es clara la dependencia de este parámetro con las variables morfométricas, tales como el área, la pendiente de la cuenca, longitud del cauce principal, entre otras.

La duración de la lluvia se hace igual al tiempo de concentración de la cuenca, puesto que es, para esta duración, cuando la totalidad de la cuenca está aportando al proceso de escorrentía, por esto, es de esperarse que se presenten los caudales máximos. Para hallar el tiempo de concentración a partir de los parámetros morfométricos se pueden utilizar una serie de fórmulas empíricas como de Temez, Kirpich, California Coulverts Practice, Giandotti, S.C.S Ranser y Ven Te Chow, el lector podrá encontrar tales fórmulas en los trabajos de Chow (1994) y Smith(1997). Debido a las diferentes expresiones para el cálculo del tiempo de concentración existe una gran variabilidad en los resultados de una a otra, por lo cual se hace necesario seleccionar el tiempo de concentración de forma apropiada.

# **1.2.2 Localización de la zona de estudio**

La cuenca de la quebrada Bramadora esta ubicada en la zona central del municipio de Santa Rosa de Osos en el Norte Antioqueño, forma parte de la vertiente oriental del Río Grande al que desemboca en la cota 2445 msnm. En la [Figura 1-6](#page-12-0) se presenta la ubicación aproximada de la cuenca de la quebrada Bramadora en el municipio de Santa Rosa de osos.

El punto de interés, sobre el cual se desea construir el viaducto está localizado sobre la quebrada Bramadora, aproximadamente en coordenadas 844913. m. E. y 1231014 m N. (coordenadas con origen Bogota) y una cota de 2531 m.s.n.m. localizado aproximadamente 300 metros aguas arriba del puente que cruza la quebrada a la altura de la finca Betania, propiedad de Solla. Para el cálculo de los correspondientes caudales máximos se definió una cuenca a partir del sitio proyectado para la construcción del viaducto tal como se presenta en la figura 2. La cuenca para diseño hidrológico se presenta en la [Figura 1-7,](#page-12-1) con su red de drenaje, se destaca la quebrada palmitas como principal afluente, y el caño 2 aguas arriba del paso del viaducto y que será la fuente de agua para el proyecto.

Para el cálculo de los caudales máximos mediante los modelos lluvia escorrentía se cuenta con la siguiente información base:

Cartografía: Básica del IGAC, escala 1:25000; Raster del Norte Antioqueño con celdas de 30x30 m obtenido del satelite SRTM.

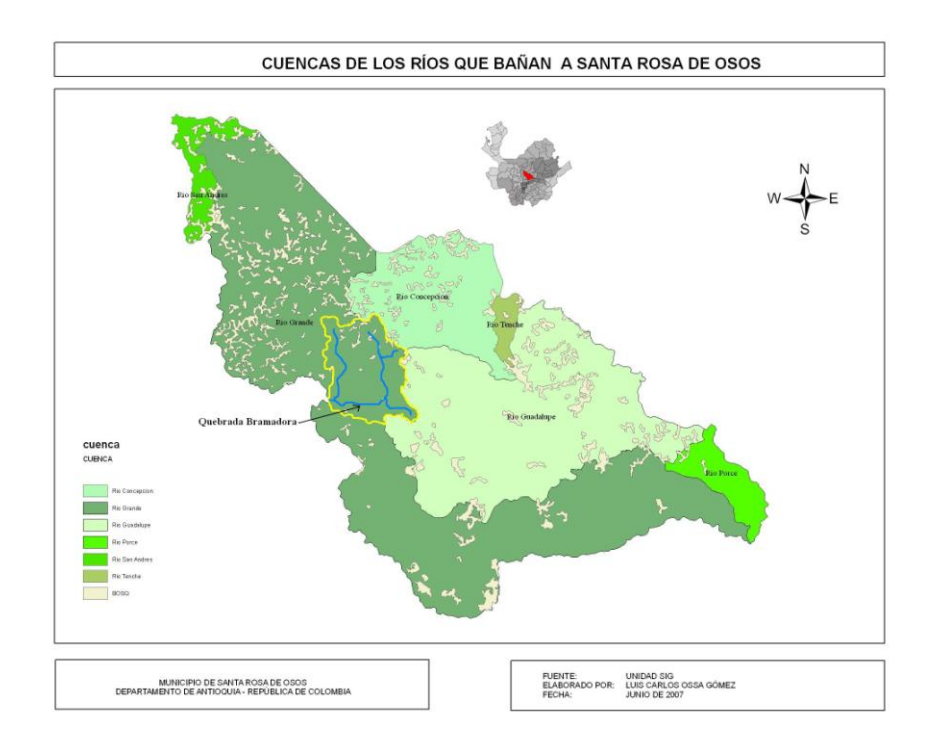

<span id="page-12-0"></span>**Figura 1-6 Ubicación aproximada de la cuenca de la Quebrada Bramadora**

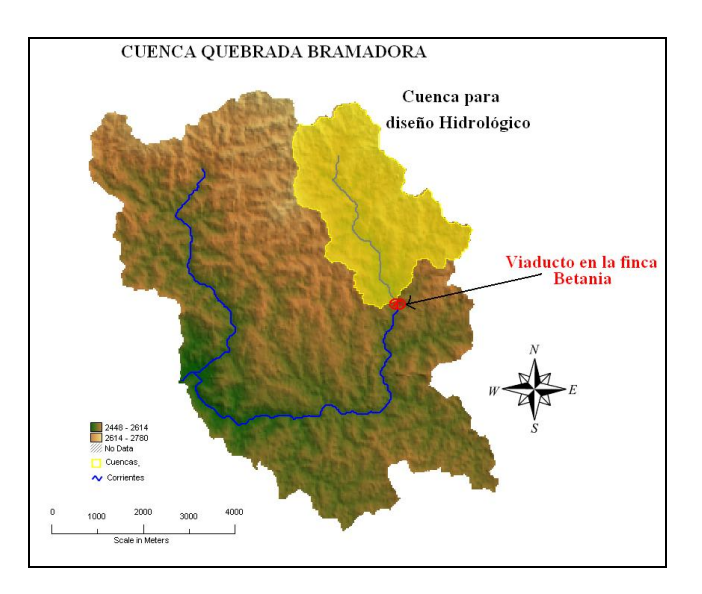

**Figura 1-7 Definición de la cuenca para el diseño Hidrológico**

# <span id="page-12-1"></span>**1.2.3 Modelo digital de elevación para la cuenca de diseño**

Existen nuevas herramientas que han agilizado el procesamiento y obtención de datos a partir de mapas digitales del terreno. Es el caso de la obtención de cuencas hidrográficas de una corriente a partir de modelos digitales de elevación, MDE. El software que aquí se usó

(HidroSIG 4.0 - MapWindow), fue desarrollado por un grupo interdisciplinario de los posgrados en Aprovechamiento de Recursos Hidráulicos y de Sistemas de la Universidad Nacional de Colombia sede Medellín. HidroSIG 4.0 es un paquete que modela algunas variables hidrometeorológicas, genera cuencas y con la unión de algoritmos genera un balance hidrológico a largo plazo.

Como se menciona en la literatura el concepto de cuenca hidrográfica tiene varias definiciones. Se entiende por cuenca vertiente, o cuenca de drenaje de un río, considerado en un punto dado de su curso, al área limitada por el contorno en el interior del cual el agua precipitada corre por su superficie, se encuentra y pasa por el punto determinado del cauce. Existe otra definición según la cual una cuenca es un espacio geográfico cuyos aportes son alimentados exclusivamente por las precipitaciones y cuyos excedentes en agua o en materias sólidas transportadas por el agua forman, en un punto espacial único, una desembocadura, una estación de aforo o un punto arbitrario.

Un modelo digital de elevación (MDE) es una representación digital del terreno que permite su almacenamiento y procesamiento en sistemas de información geográfica. En particular, los modelos digitales de elevación que HidroSIG 4.0 maneja tienen la estructura que se conoce como ráster. Según esta estructura, el área que se desea representar se discretiza en regiones elementales rectangulares llamadas píxeles, y a cada una de ellas se les asigna un valor de elevación sobre el nivel del mar; este valor representa el valor medio de la altura tomado sobre todos los puntos al interior del píxel.

La malla de un MDE queda determinada por las coordenadas de su esquina inferior izquierda y la longitud de los lados de sus píxeles (tamaño de los píxeles en ambas direcciones del sistema de coordenadas usado); a esta esquina de referencia se le llama origen y a la longitud de los píxeles se le llama la resolución. Para este proyecto se trabajó con una malla de 30 m en coordenadas planas considerando que es la información de menos escala que se puede tener en la zona.

El MDE proviene de productos obtenidos por agencias internacionales a través de misiones satelitales, entre las que cabe destacar las misiones SRTM (Shuttle Radar Topography Misión) y ASTER (Advanced Spaceborne Thermal Emission and Reflection Radiometer), que ofrecen productos gratuitos con resoluciones de 90 m y 30 m respectivamente, y cubren la totalidad del territorio colombiano.Usando HidroSIG 4.0 se obtiene un MDE para la cuenca de diseño hidrológico el cual se presenta en la Figura 3.

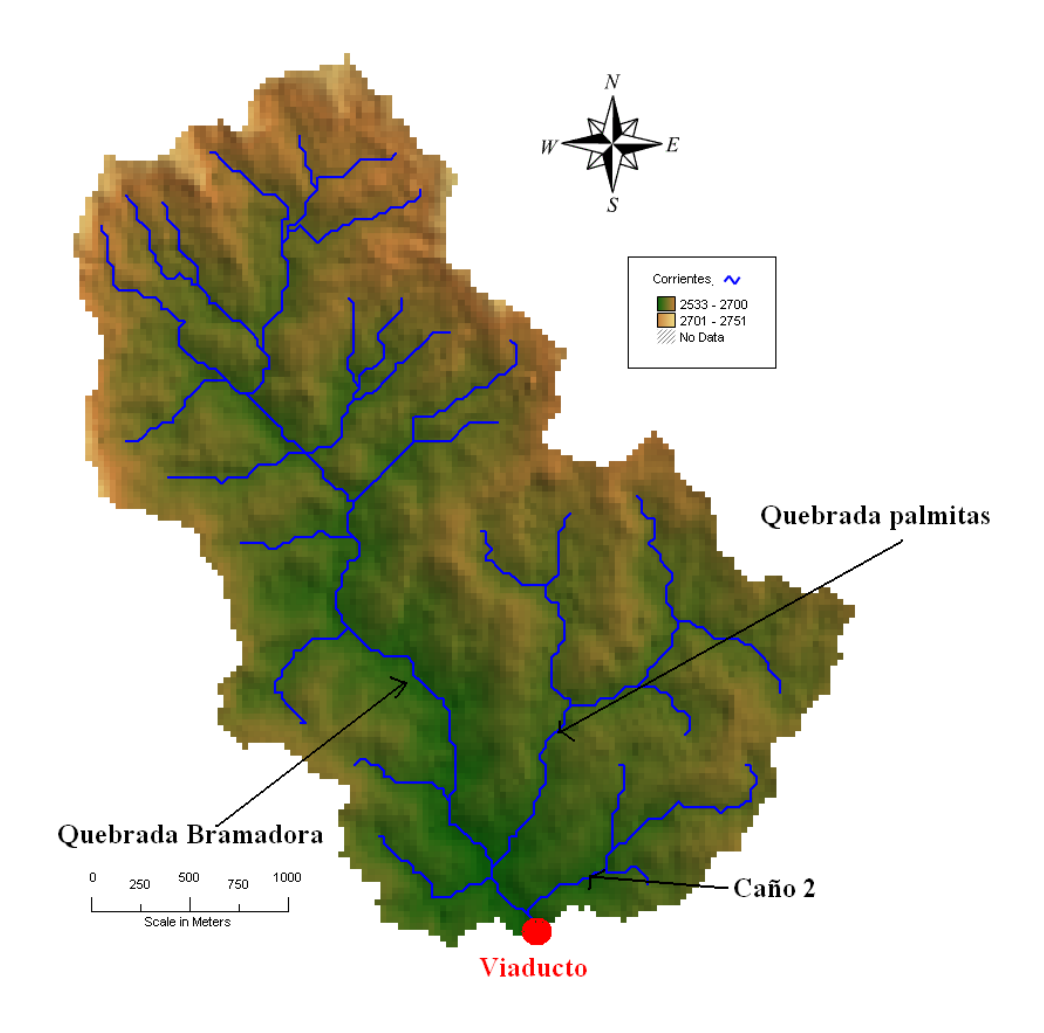

**Figura 1-8 Cuenca de la Quebrada Bramadora a la altura del cruce del Viaducto**

#### **1.2.4 Parámetros morfométricos de la cuenca**

Asociados entonces a la definición de cuenca hidrográfica están los parámetros morfométricos relativos a la cuenca como el Área, el Perímetro, la Longitud y el ancho (W=A/L); la longitud del cauce principal, la longitud al punto mas alejado de la cuenca, la longitud al centroide de la cuenca, las cotas mayor y menor de la cuenca y del cauce principal, las pendiente de la cuenca y del cauce principal, entre otros que se presentan en la [Tabla 1-3.](#page-14-0) El perfil de cauce se presenta en la [Figura 1-9](#page-15-0) mostrando que el sitio de interés se ubica en la zona de trasporte de la cuenca. Una vez obtenidos los parámetros morfométricos se procedió a estimar los tiempos de concentración por los diferentes métodos y los resultados se presentan en la [Tabla 1-4.](#page-15-1) se optó por el promedio de todos los modelos para la selección del tiempo de concentración.

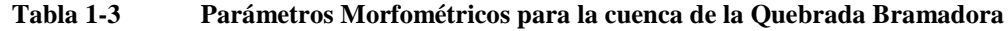

<span id="page-14-0"></span>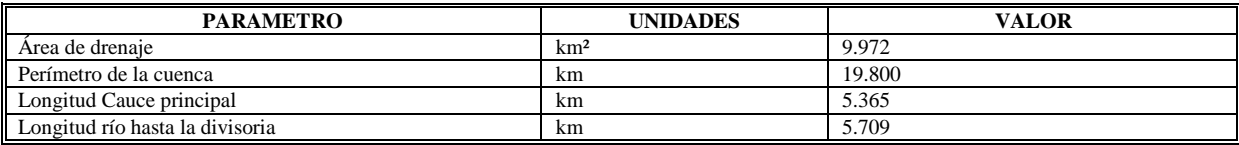

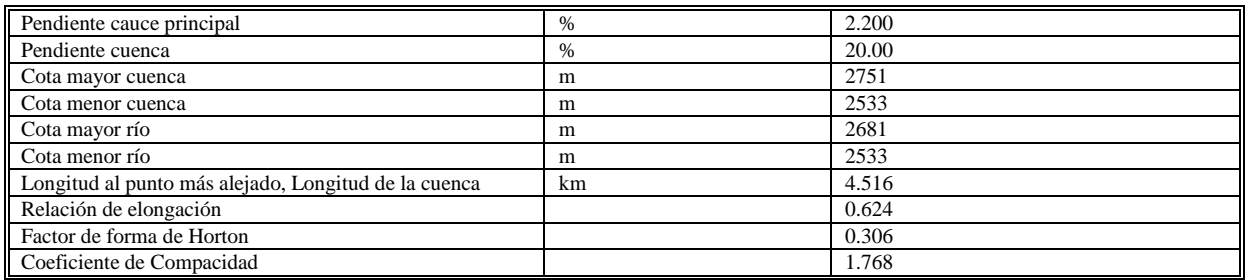

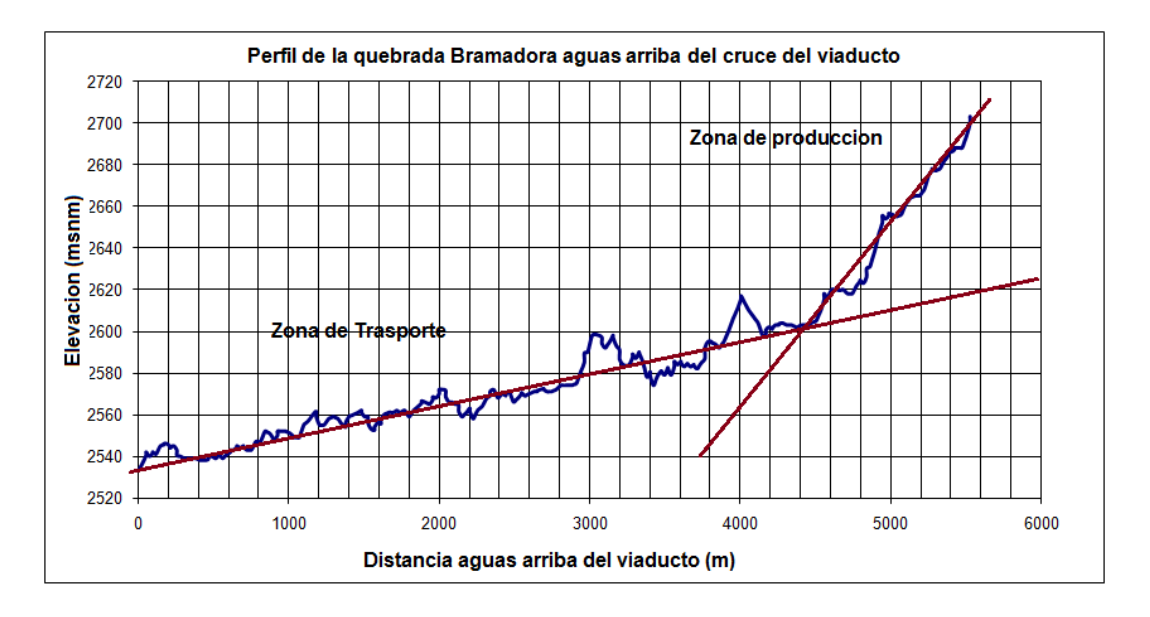

**Figura 1-9 Perfil del cauce en la cuenca de la quebrada Bramadora**

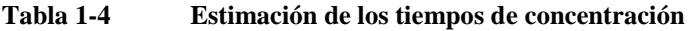

<span id="page-15-1"></span><span id="page-15-0"></span>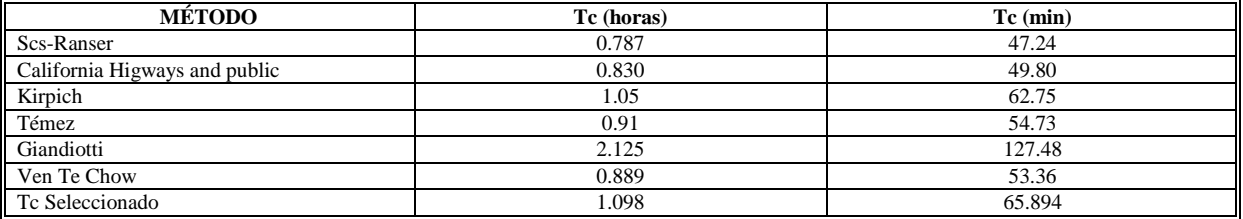

#### **1.2.5 Curvas IDF**

Las curvas IDF son una de las herramientas más importantes para el diseño hidrológico de caudales máximos. Son la herramienta fundamental de los modelos lluvia-escorrentía, como son los hidrogramas unitarios y el método racional. Las curvas IDF dependen del lugar de medición de la lluvia.

En el libro Hidrología de Antioquia, creado por la secretaría de Obras públicas del departamento de Antioquia, se han regionalizado las curvas IDF para diferentes zonas representativas del departamento, una de ellas es la zona 4. Que comprende las cuencas de los Rios Grande, Guadalupe y Concepción en el Altiplano de Santa Rosa de Osos. Las IDF

1-16

regionalizadas fueron construidas a partir de las IDF de las estaciones RIOGRANDE BOCADERO, EL BOTON, ARAGON, RIOCHICO, RIONEGRITO, LA TRINIDAD EL GOMEZ, EL TABOR MONTAÑITAS, SAN BERNARDO y EL CHAQUIRO. La ecuación general de las IDF para la zona 4 es de la forma:

$$
I = \frac{kT_k^m}{(c+d)^n} \tag{2.26}
$$

Donde *d* corresponde a la duración de la tormenta en minutos, *TR* es el periodo de retorno en años. Los parámetros *k* , *m* , *c* y *n* fueron tomados del libro Hidrología de Antioquia y se presentan en la [Tabla 1-5.](#page-16-0) Un gráfico de las curvas IDF para la zona 4 de Antioquia se presenta en la [Figura 1-10.](#page-16-1)

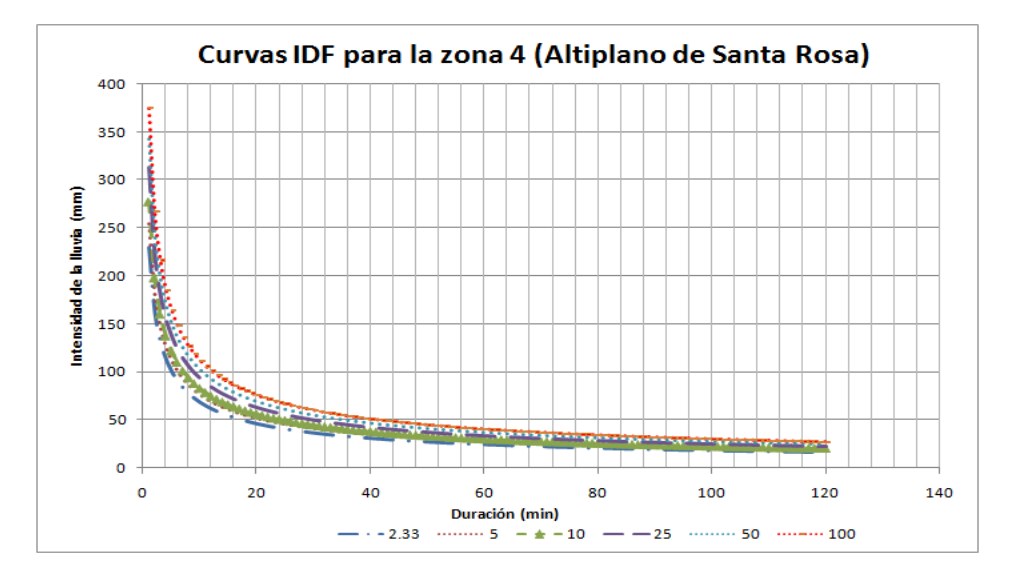

<span id="page-16-1"></span><span id="page-16-0"></span>**Figura 1-10 Curvas IDF para la zona de estudio**

| Parámetro    | <b>Valor</b> |
|--------------|--------------|
| k            | 234          |
| m            | 0.13         |
| n            | 0.575        |
| $\mathbf{c}$ | 0.25         |

**Tabla 1-5 parámetros de las IDF**

#### **1.2.6 Intensidad de la Lluvia de diseño**

La duración de la tormenta de diseño se toma igual al tiempo de concentración, y con base en las IDF presentadas con antelación se definen las intensidades de diseño, o precipitación total, correspondiente a la intensidad por la duración de la lluvia. Los datos obtenidos se presentan en la [Tabla 1-6.](#page-17-0)

<span id="page-17-0"></span>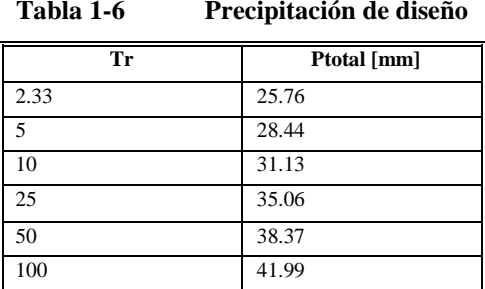

# **1.2.7 Distribución de la lluvia en el tiempo y cálculo del hietograma total y de precipitación efectiva.**

En los modelos lluvia-escorrentía es importante determinar la distribución de la lluvia de diseño en el tiempo. Las tormentas en climas tropicales como el de Antioquia tienen un comportamiento diferente al de las tormentas con las que se obtuvieron los diagramas de Huff, por ello se utilizó una curva de distribución temporal de la lluvia obtenida de una estación de la estación El Chaquiro (Código 2701059), teniendo en cuenta la cercanía con nuestra zona de estudio, se tomó la curva correspondiente a una distribución temporal de lluvia, con una probabilidad de excedencia del 50% con incrementos del tiempo de 10%. Dichas curvas fueron consultas en el libro Hidrología de Antioquia y se presentan en la Figura ##.

Para el cálculo de la precipitación efectiva se utilizo el método de infiltración de la SCS (Soil Conservation Service, 1972), descrito en el libro Hidrología Aplicada de Ven Te Chow (página 150-155). En dicho método aparece la siguiente expresión:

$$
P_e = \frac{(P - l_a)^2}{(P - l_a + S)}
$$
 [2.27]

Donde:

*Pe* = precipitación efectiva en mm

*P* = precipitación acumulada en mm

*a l* = 0.2*S* (precipitación inicial para la cual no ocurrirá escorrentía) en mm

*S* =Retención potencial máxima en pulgadas, dado por:

$$
S = (100/CN) - 10
$$
 [2.28]

*CN* Corresponde a un número adimensional entre 0 y 100. Para superficies impermeables y superficies de agua  $CN = 100$ ; para superficies naturales  $CN < 100$ . Se obtiene a partir del uso y tipo de suelo de la cuenca y con base en tablas del libro de Ven Te Chow. De acuerdo a los usos del suelo, en la Tabla 5 se muestran los valores de para la cuenca del presente estudio.

El CN escogido fue de 75.2 y se obtuvo como un promedio ponderado tomando en cuenta los usos del suelo de la cuenca.

| Uso del suelo                                                        | Area $(m2)$ | % Area | CN   |
|----------------------------------------------------------------------|-------------|--------|------|
| Forestal protector                                                   | 4308901.20  | 43.2   | 77   |
| Uso mixto                                                            | 5085720.00  | 51.0   | 74   |
| Uso mixto urbano-rural (Residencial 38% impermeable)                 | 518544.00   | 5.2    | 83   |
| Areas y Corredores de Actividad Múltiple de Cobertura Zonal          | 0.00        | 0.0    | 98   |
| Corredor Barrial                                                     | 59832.00    | 0.6    | 98   |
| Equipamientos generales o de Ciudad (Residencial 38%<br>impermeable) | 0.00        | 0.0    | 83   |
| Residencial tipo 1(65% impermeable)                                  | 0.00        | 0.0    | 90   |
| Verdes                                                               | 0.00        | 0.0    | 74   |
| Total                                                                | 9972997.20  | 100.0  | 75.2 |

**Tabla 1-7 Usos del suelo en la cuenca y valores de CN.**

En la Figura 7 se presentan los hietogramas de precipitación total y precipitación efectiva para la cuenca. Cabe anotar que la precipitación efectiva es una manifestación de la escorrentía en la cuenca y por tanto su distribución en el tiempo está asociada a parámetros morfométricos como el área, la forma de la cuenca, la pendiente y los usos del suelo de la cuenca. Dado que el tiempo de concentración es muy alto y la pendiente de la cuenca es muy baja, se espera que la mayor parte de la precipitación se infiltre y sea retenida por la cuenca, por ello la respuesta en escorrentía directa es tardía y no presenta un pico muy alto.

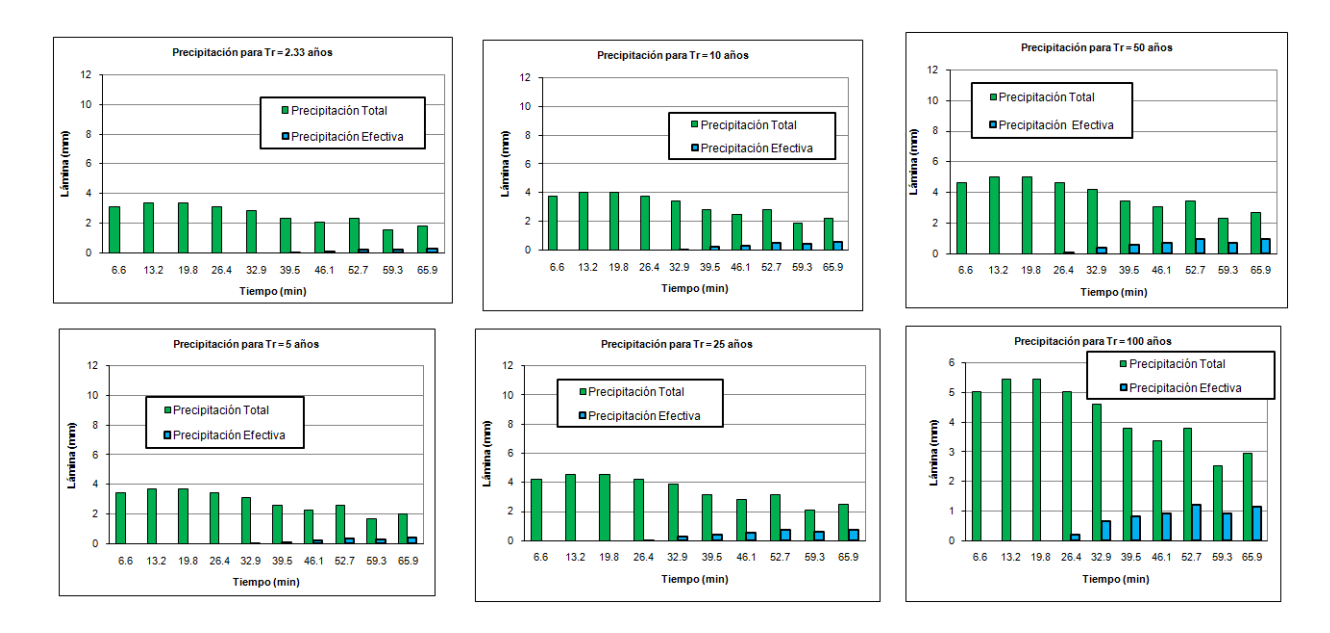

**Figura 1-11 Hietogramas de precipitación Total y Efectiva.**

## **1.2.8 Caudal de diseño**

Los métodos utilizados para determinar el caudal máximo asociado a diferentes períodos de retorno son métodos lluvia escorrentía basados en las Hidrógrafas Unitarias Sintéticas de Williams y Hann, Snyder y el SCS y el método Racional, que se basa directamente en la intensidad de diseño y en el coeficiente de escorrentía definido para la cuenca. Los hidrogramas unitarios sintéticos han sido desarrollados para enfrentar el problema de información escasa por lo que se construyen hidrogramas unitarios en función de características físicas de la cuenca y de los parámetros propios de cada metodología, luego se hace una convolución matemática con cada uno de los hietogramas de precipitación efectivos asociados a los diferentes períodos de retorno. De esta manera se generan los hidrogramas de escorrentía directa y cuyos caudales pico se asumirán como las crecientes de diseño.

Cuando se conoce el hietograma de la precipitación efectiva y el hidrograma unitario de igual duración, el hidrograma de escorrentía directa respectivo se puede calcular convolucionando esa precipitación efectiva con el hidrograma unitario. Los cálculos de cada uno de los métodos basados en hidrógrafas unitarias se pueden consultar en el Anexo 1 y en la [Figura 1-1](#page-3-0) se muestran los hidrogramas unitarios y las hidrógrafas calculadas usando los métodos de Williams y Hann, Snyder y el SCS. Los resultados de la aplicación del método racional se presentan en la [Figura 1-13](#page-20-0) y un resumen con los caudales obtenidos por diferentes métodos se presenta en la [Tabla 1-8.](#page-20-1)

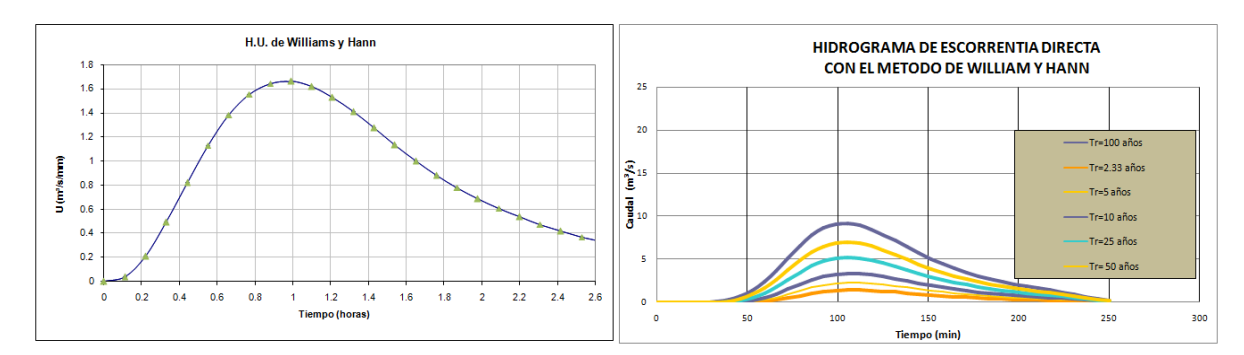

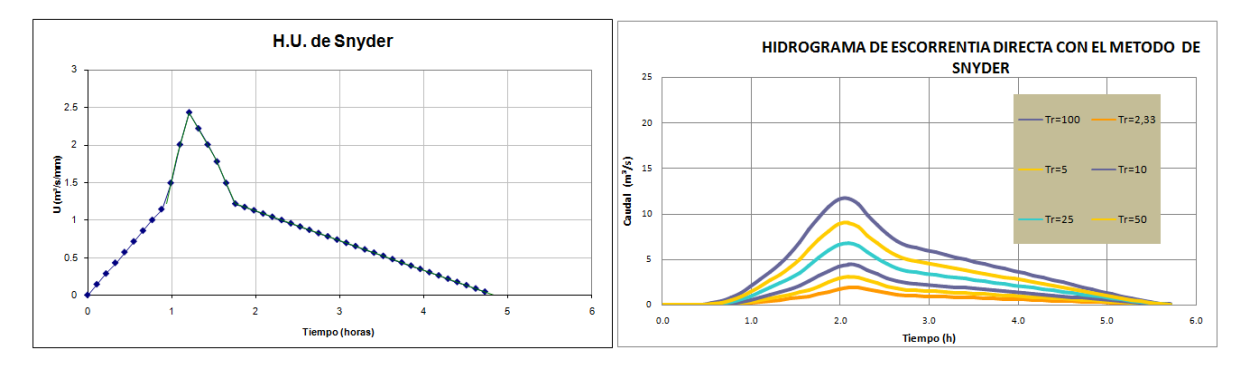

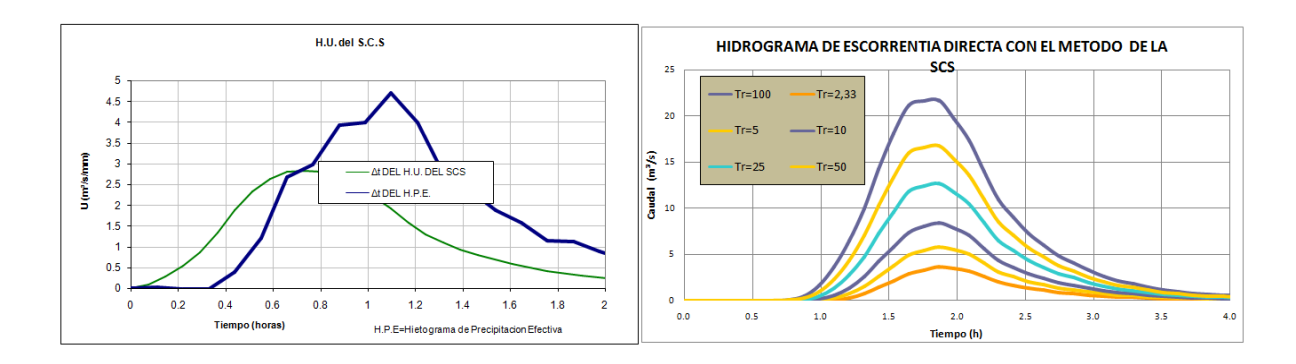

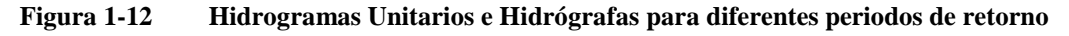

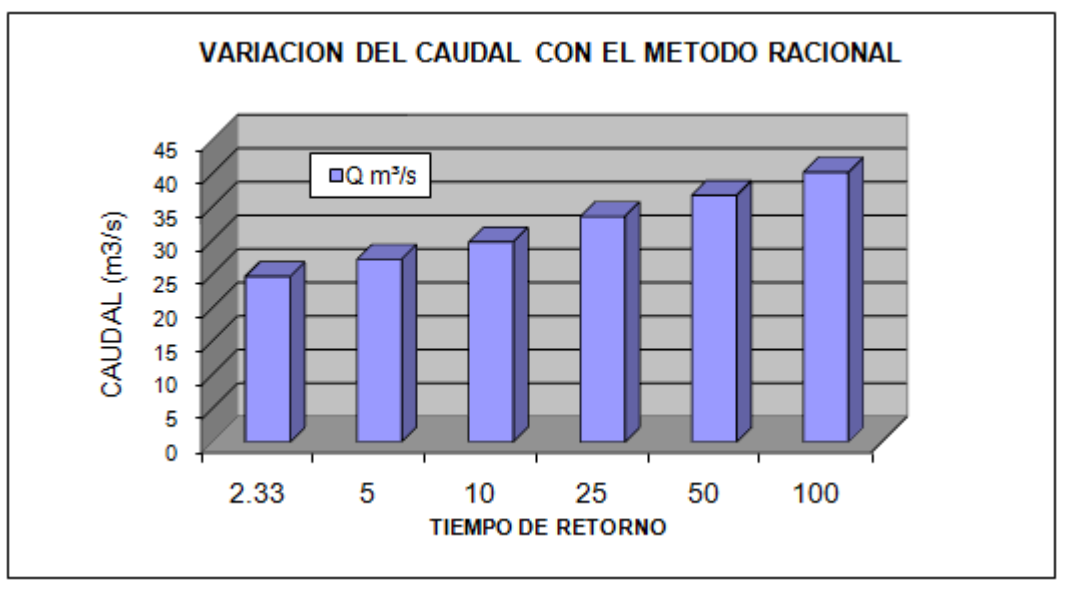

**Figura 1-13 Caudales para diferentes periodos de retorno por el método Racional**

<span id="page-20-1"></span>

| Periodo de retorno<br>(años) | Williams y Hann | Snyder | scs   | <b>Racional</b> | <b>Máximo</b> |
|------------------------------|-----------------|--------|-------|-----------------|---------------|
| 2.33                         | 1.42            | 1.89   | 3.62  | 24.69           | 24.69         |
|                              | 2.30            | 3.05   | 5.82  | 27.26           | 27.26         |
| 10                           | 3.37            | 4.43   | 8.38  | 29.83           | 29.83         |
| 25                           | 5.23            | 6.77   | 12.71 | 33.61           | 33.61         |
| 50                           | 7.01            | 9.00   | 16.80 | 36.78           | 36.78         |
| 100                          | 9.18            | 11.68  | 21.68 | 40.24           | 40.24         |

<span id="page-20-0"></span>**Tabla 1-8 Resumen de Caudales Máximos obtenidos por los diferentes métodos (Q (m³/s))**

#### **1.2.9 Elección del caudal de diseño**

De la [Tabla 1-8,](#page-20-1) se puede observar que los caudales de mayor magnitud están dados por el método Racional. Para escoger el caudal de diseño se tuvo presente que la forma alargada de la cuenca Chumbimbo-Moñonga, tiene una fuerte relación con los hidrógrafas de escorrentía achatados, por lo que los caudales arrojados por el modelo SCS son los más acertados. Los métodos de Snyder y Williams y Hann no son confiables en nuestro caso ya que subestiman el caudal de diseño. Además, sus hidrógrafas corresponden a cuencas mas redondeadas, el cual no es el caso de la Bramadora. El método racional sobrestima los caudales de diseño dado que no considera el tiempo de concentración de la cuenca y al ser esta tan plana es muy probable que gran parte de la lluvia se retenga en la cuenca.

# **1.3 AFORO LÍQUIDO Y SÓLIDO**

### **1.3.1 Procedimiento para realizar el aforo**

Un aforo se define como el conjunto de actividades hidrométricas cuyo objetivo es determinar el caudal de una corriente de agua. Las principales actividades que se realizan durante esta práctica son: el levantamiento del perfil transversal de la sección de aforo y las mediciones de profundidades y velocidades del flujo en distintos puntos se dicha sección.

A continuación se mencionan las técnicas utilizadas para determinar el caudal en corrientes naturales:

- Aforo volumétrico
- Aforo con vertederos y canaletas
- Aforo con tubo de Pitot
- Aforo con trazadores
- Aforo con flotadores
- Aforo con molinete o correntómetro (utilizado para este informe)

Una vez seleccionada la sección de aforo, se debe hacer un levantamiento altimétrico de la sección transversal del cauce [\(Figura 1-14\)](#page-21-0), partiendo de un punto de referencia situados en una orilla, y hasta llegar a la orilla opuesta. Este levantamiento se hará con equipo de topografía o en su defecto con cintas métricas y miras.

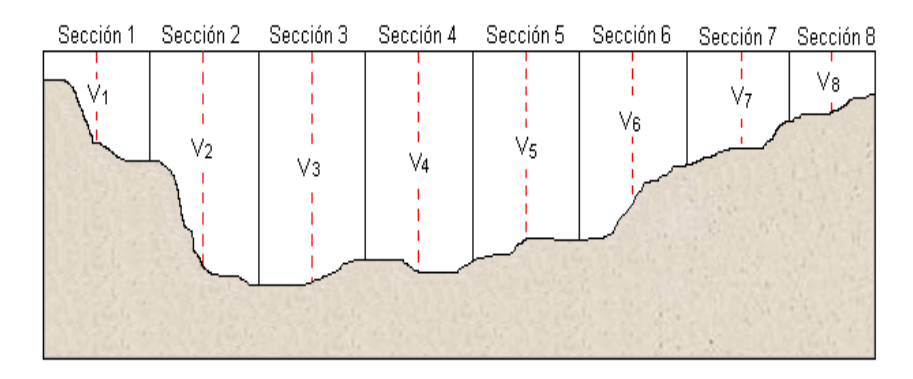

#### <span id="page-21-0"></span>**Figura 1-14 Esquema de la sección transversal para el cálculo de caudal, Método área – velocidad.**

De acuerdo al tipo de correntómetro utilizado, se dispone de una ecuación característica obtenida de una previa calibración del mismo. Dicha ecuación traduce las revoluciones de la hélice del instrumento, obtenidas en cada medición, en un dato que representa la velocidad del flujo a esa profundidad. Luego se procede al cálculo de la velocidad media en cada vertical de acuerdo a la expresión del método que se utilice.

# **1.3.2 Cálculo del aforo Líquido**

Con el molinete o correntómetro se mide la velocidad en cada una de las verticales, tomando lecturas a 0.2, 0.4 y 0.8 veces la profundidad; con estos valores, y por medio de una expresión matemática se estima la velocidad media en cada vertical, luego se multiplica por el área aferente correspondiente, y se obtiene el caudal que transita por toda la sección.

# **1.3.2.1 Equipo Utilizado para las mediciones**

Molinete OTT C31

Rango de Velocidades 0.025m/s – 10m/s

Fijación: Barra de 20 mm

Hélice Metálica Grande – No. 1-231369

Diámetro (mm): 125

# **1.3.3 Descripción del sitio de aforo**

El aforo se realizó en una sección del canal ubicado en predios de la Granja Betania, propiedad de SOLLA, diez metros aguas arriba del sitio por el cual cruzará el viaducto. El canal en este punto tiene un ancho B=1.30m con taludes que se levantan 1.0 m en promedio sobre la margen derecha y 2.0m sobre la izquierda. Las llanuras de inundación son ocupadas por pastizales y zonas de bosques. En la [Figura 1-15](#page-23-0) se aprecia la sección transversal del canal.En la Tabla 1 se presentan los parámetros geométricos de la sección.

| AREA MOJADA (M2)     | 0.67 |
|----------------------|------|
| Perímetro mojado (m) | 1.81 |
| Radio Hidráulico (m) | 0.37 |
| Ancho $(m)$          | 1.30 |

**Tabla 1-9 Parámetros de la sección de aforo**

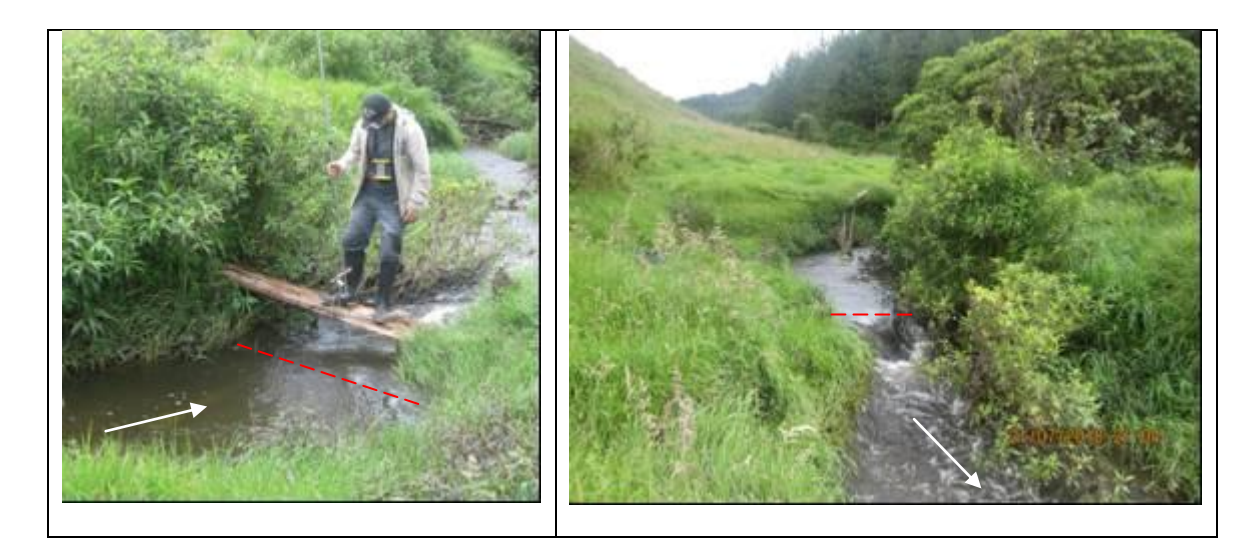

<span id="page-23-0"></span>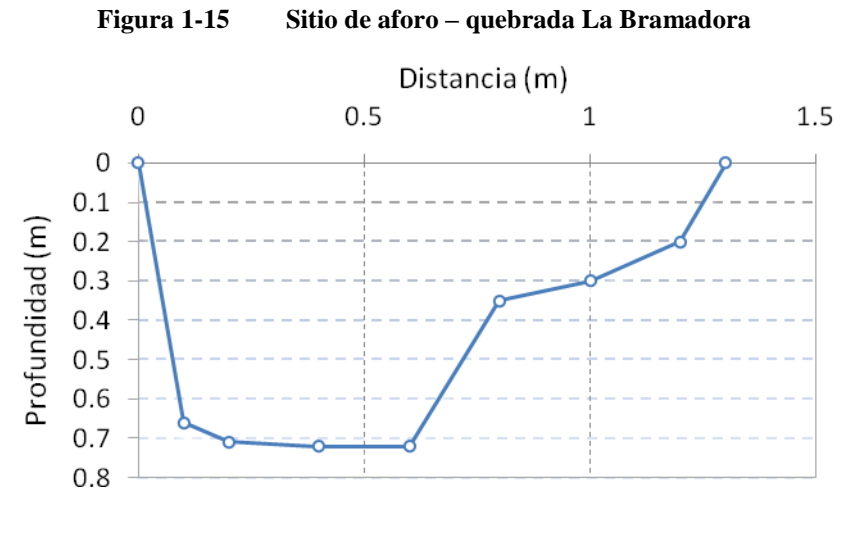

**Figura 1-16 Sección transversal del canal**

Se midió la velocidad en 5 verticales de acuerdo al procedimiento descrito en los cálculos. En la [Tabla 1-10](#page-23-1) se presentan los resultados para las velocidades medias y la profundidad H del flujo en cada vertical, además el área aferente a cada vertical y el caudal correspondiente y Se obtiene entonces que para un caudal de 0.302 m<sup>3</sup>/s, la velocidad media para la sección aforada es:

$$
V = \frac{Q}{A} = \frac{0.302m^3/s}{0.67 m^2} = 0.45m/s
$$

<span id="page-23-1"></span>

| <b>Vertical</b> | Ancho Bi<br>(m) | Prof.<br>(m) | Area<br>(m <sup>2</sup> ) | V0.2<br>(m/s) | V0.4<br>(m/s) | V0.8<br>(m/s) | <b>Velocidad</b><br>(m/s) | Caudal<br>(m <sup>3</sup> /s) |
|-----------------|-----------------|--------------|---------------------------|---------------|---------------|---------------|---------------------------|-------------------------------|
|                 | 0.2             | 0.66         | 0.13                      | 0.4           | 0.38          | 0.66          | 0.46                      | 0.06                          |
|                 | 0.2             | 0.71         | 0.14                      | 0.53          | 0.56          | 0.61          | 0.57                      | 0.08                          |
|                 | 0.2             | 0.72         | 0.14                      | 0.44          | 0.51          | 0.55          | 0.5                       | 0.072                         |
|                 | 0.2             | 0.72         | 0.14                      | 0.33          | 0.36          | 0.41          | 0.37                      | 0.053                         |

**Tabla 1-10 Datos Aforo líquido**

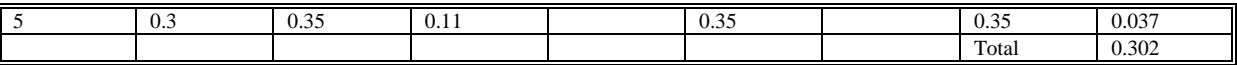

#### **1.3.4 Aforo sólido**

En este aforo se tomo una muestra de fondo para caracterizar el tamaño de las partículas que conforman el lecho del canal. La [Figura 1-17](#page-24-0) Muestra la distribución del tamaño de las partículas en este sitio.

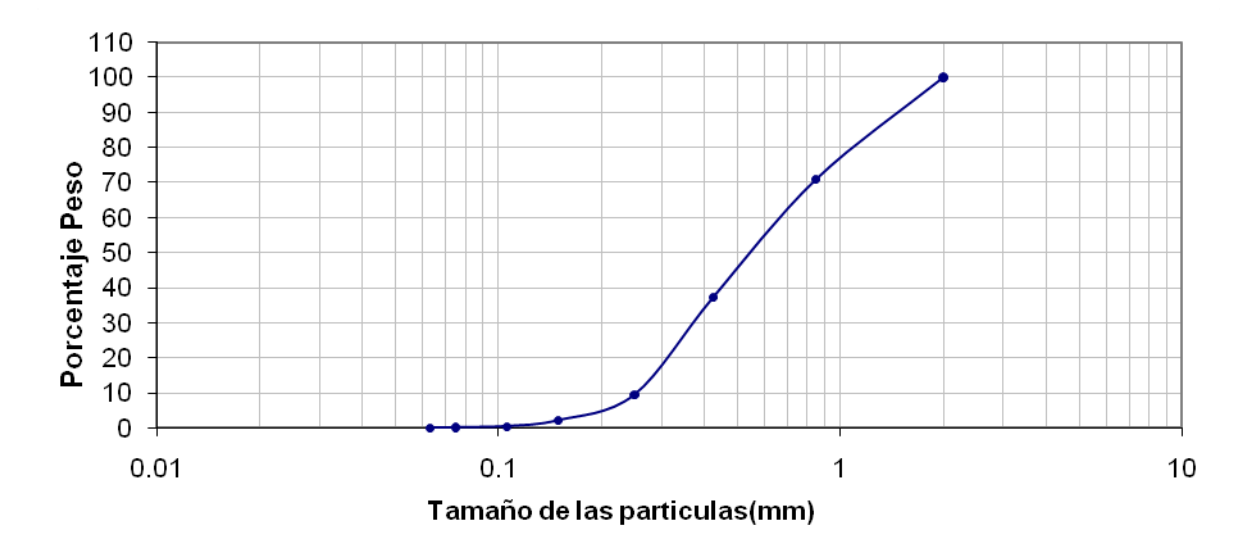

<span id="page-24-0"></span>**Figura 1-17 Curva granulométrica de los sedimentos en el sitio de Aforo**

# **1.4 ESTUDIO HIDRÁULICO**

#### **1.4.1 Levantamiento topográfico**

Se realizó un levantamiento topográfico de tipo altiplanimetrico, que consistió en la obtención una nube de puntos georeferenciados, los cuales se interpolaron para obtener las curvas de nivel. En la [Figura 1-18](#page-25-0) se presenta el levantamiento topográfico hecho para la quebrada Bramadora en la Finca Betania propiedad de Solla, por el sitio de cruce del viaducto, para mayor detalle puede consultarse el plano Anexo.

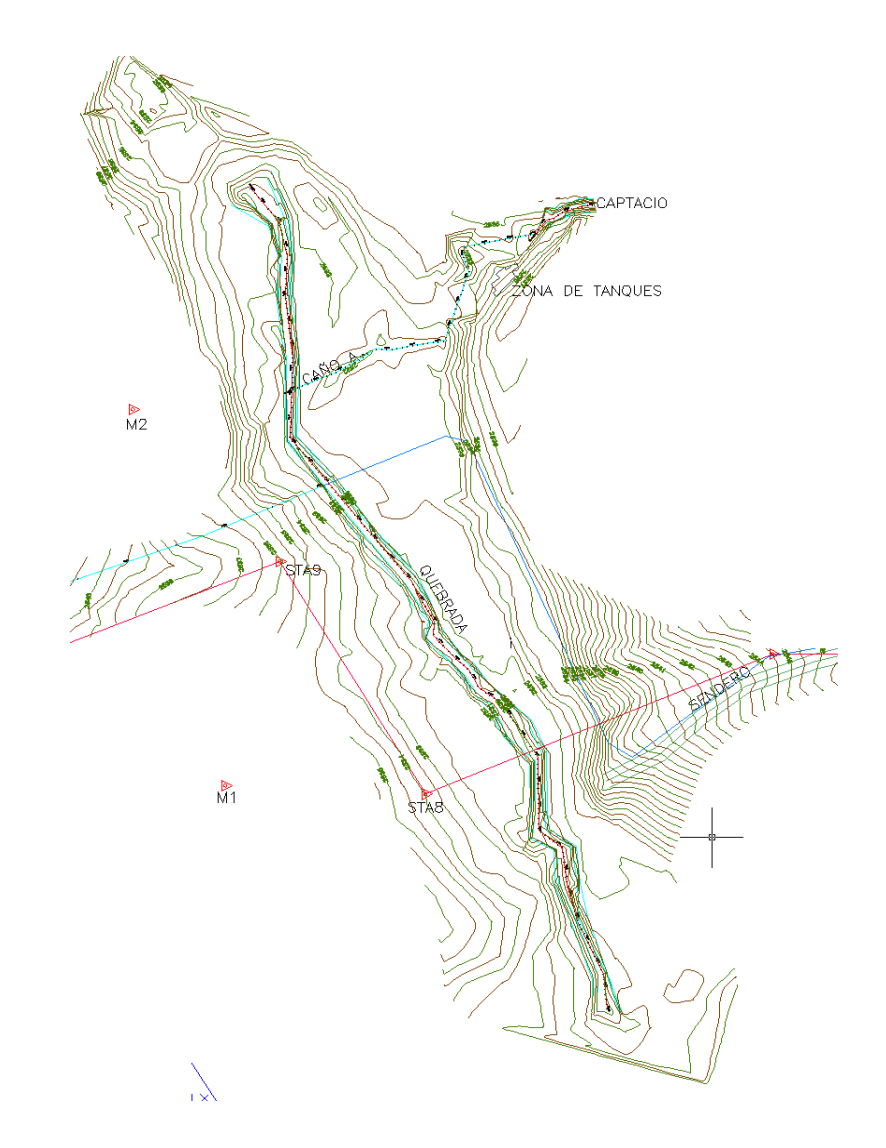

**Figura 1-18 Esquema del levantamiento Topográfico de la quebrada Bramadora**

# <span id="page-25-0"></span>**1.4.2 Batimetria**

A partir del levantamiento topográfico realizado para el tramo de estudio fueron extraídas un total de 187 secciones transversales del canal, las cuales son perpendiculares al flujo [\(Figura](#page-26-0)  [1-19\)](#page-26-0) de las cuales solo se tomaron 20 con la siguiente distribución

- Aguas arriba del sitio de viaducto existirán 13 secciones, con longitud de 30 metros a ambas márgenes separadas 10 m entre sí.
- Aguas abajo del sitio de viaducto existirán 7 secciones, con longitud de 30 metros a ambas márgenes separadas 10 m entre sí.
- La sección por la que pasará el viaducto esta dado por la Abs. K0+124, y para delimitar el contorno del viaducto existen otras dos secciones trasversales 0.5 metros aguas arriba y aguas abajo del viaducto.

y la sección trasversal correspondiente al paso del viaducto se presenta en la .

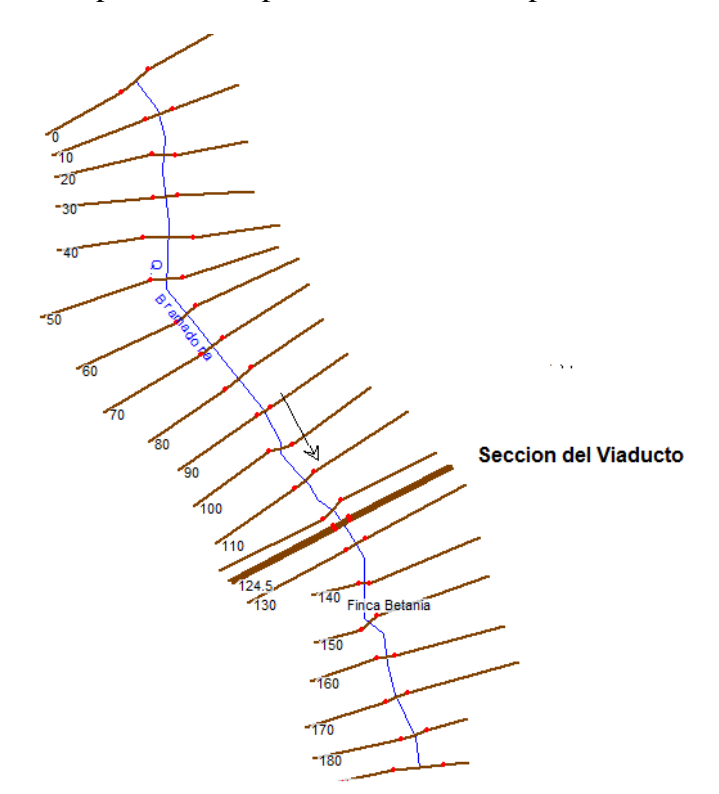

<span id="page-26-0"></span>**Figura 1-19 Distribución de las secciones trasversales a lo largo del cauce de la quebrada Bramadora.**

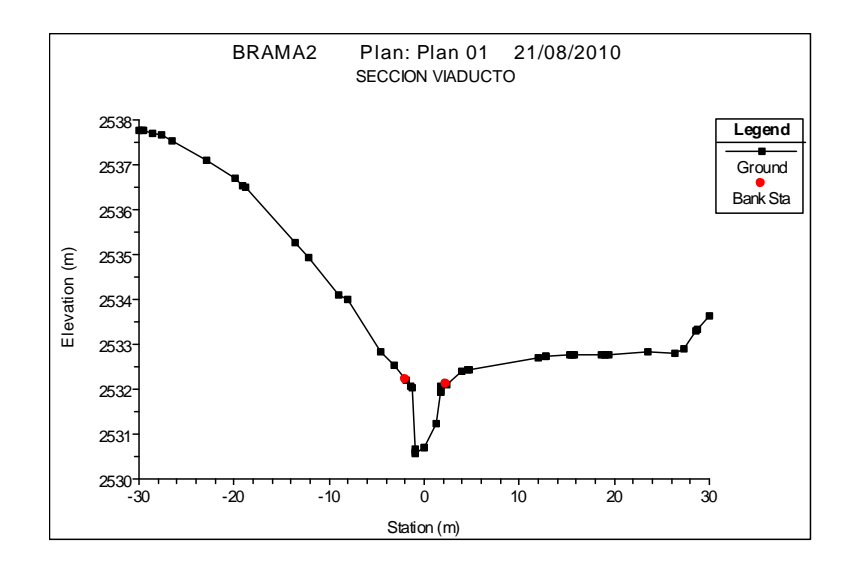

**Figura 1-20 Sección trasversal por donde pasará el Viaducto.**

## **1.4.3 Información requerida para alimentar el modelo**

Los caudales de diseño extraídos del estudio hidrológico se presentan en la [Tabla 1-11](#page-27-0)

| Periodo de retorno<br>(años) | Caudal de diseño (m3/s) |  |  |  |  |
|------------------------------|-------------------------|--|--|--|--|
| 2.33                         | 3.62                    |  |  |  |  |
|                              | 5.82                    |  |  |  |  |
| 10                           | 8.38                    |  |  |  |  |
| 25                           | 12.71                   |  |  |  |  |
| 50                           | 16.8                    |  |  |  |  |
| 100                          | 21.68                   |  |  |  |  |

<span id="page-27-0"></span>**Tabla 1-11 Caudales del diseño hidrológico**

El caudal obtenido en el aforo fue de 0.302 m3/s con un nivel de lámina de agua de 0.7 m con respecto al punto más bajo del de aforo que corresponde a la sección 120. A partir de la curva granulométrica de los sedimentos se obtuvieron los diámetros característicos del material indicados en la [Tabla 1-12:](#page-27-1)

**Tabla 1-12 Diámetros característicos de las partículas, quebrada la Bramadora.**

<span id="page-27-1"></span>

| I<br>$\sim$<br>otne<br>----                        | D10     | D <sub>16</sub> | ---<br>. | $E_{\rm A}$<br>DJV. | D <sub>8</sub> | DOO<br>$\mathbf{v}$<br> |
|----------------------------------------------------|---------|-----------------|----------|---------------------|----------------|-------------------------|
| I<br>--<br><b>AND AND</b><br>. omone<br>танс<br>шш | <i></i> | $\sim$          | σ.       | $ -$                | .              |                         |

## **1.4.4 Calibración del modelo hidráulico**

El proceso de calibración del modelo consiste en estimar el valor del coeficiente de rugosidad de Maning que permita obtener un nivel en la sección de aforo igual al medido en campo. Para ello se estima primero la pendiente promedio del cauce en el tramo de estudio [\(Figura 1-21\)](#page-27-2) y se corre el modelo en régimen subcrítico. El valor inicial de rugosidad del cauce se obtiene usando la curva granulométrica para estimar una rugosidad inicial, y para las márgenes, dada la cantidad de pastos altos presentes en la llanura de inundación (mayores a 1.5 metros) se opta por un coeficiente de rugosidad de las bancas de 0.85 según Chow (1994). Las rugosidades obtenidas al final de la calibración se presentan en la [Figura 1-22.](#page-28-0)

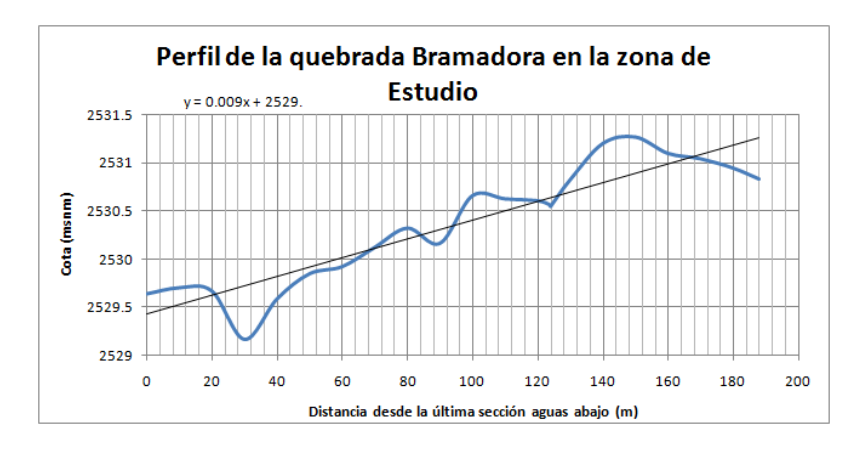

#### <span id="page-27-2"></span>**Figura 1-21 Perfil de la quebrada Bramadora en la zona de Estudio**

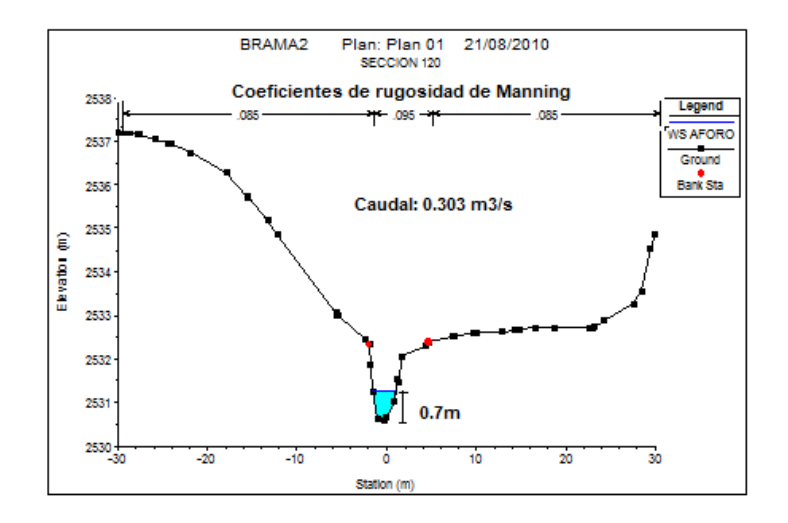

**Figura 1-22 Calibración de la rugosidad para el modelo Hidráulico**

## <span id="page-28-0"></span>**1.4.5 Resultados de la modelación hidráulica**

Los resultados que arroja la simulación hidráulica permiten conocer varios parámetros hidráulicos necesarios para el diseño de cualquier estructura en el cauce. Entre los resultados obtenidos más importantes para diferentes periodos retorno son: el perfil del flujo, altura de la lámina de agua, velocidad del flujo, número de Froude, radio hidráulico, área mojada, perímetro mojado y la pendiente entre secciones.

A continuación se muestra los resultados del modelamiento hidráulico:

# **1.4.5.1 Perfil del flujo**

En la [Figura 1-23](#page-29-0) se presenta el perfil del flujo para los caudales con periodo de retorno de 25, 50 y 100 años. Los resultados indican que la lámina de agua tendrá una altura de 3.5 m con respecto al fondo del canal principal para la creciente de los 100 años en la sección del viaducto.

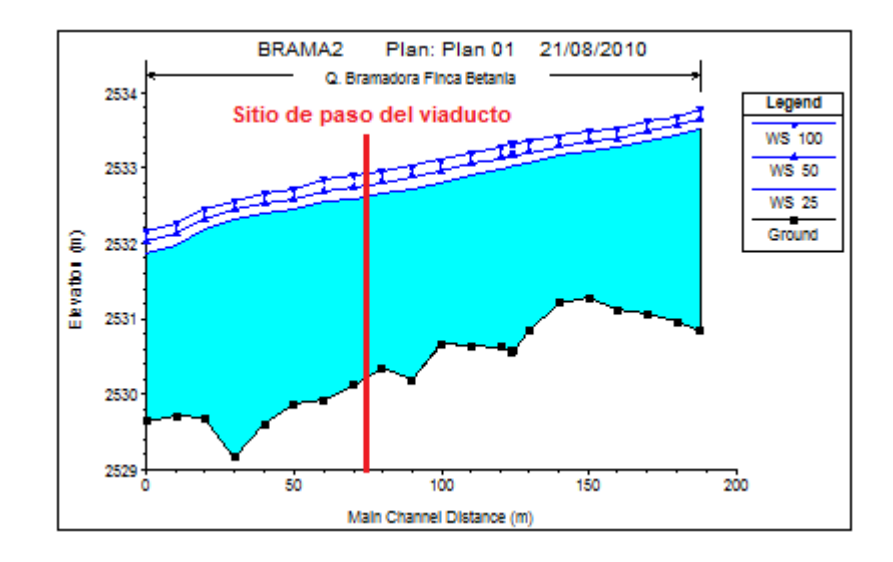

<span id="page-29-0"></span>**Figura 1-23 Perfil de flujo de la quebrada Bramadora en la zona de estudio.**

# **1.4.5.2 Llanura de inundación**

En la figura 2.23 se esquematiza la llanura de inundación para la creciente de los 100 años, dichos datos fueron trasladados a la topografía tomada en campo y se presentan en el plano Anexo.

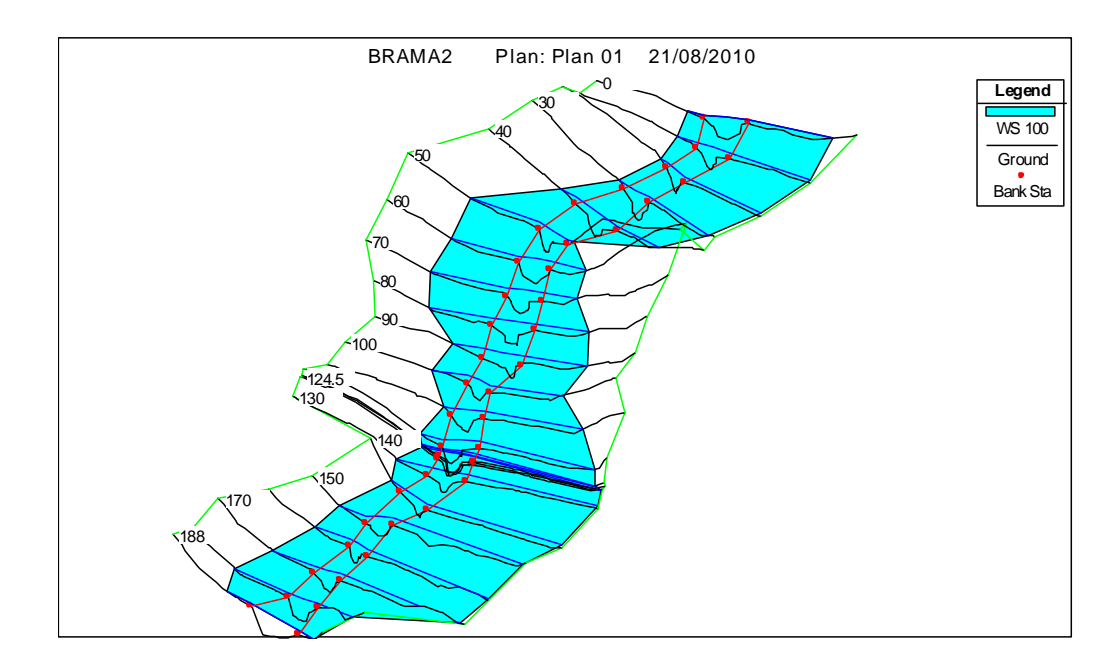